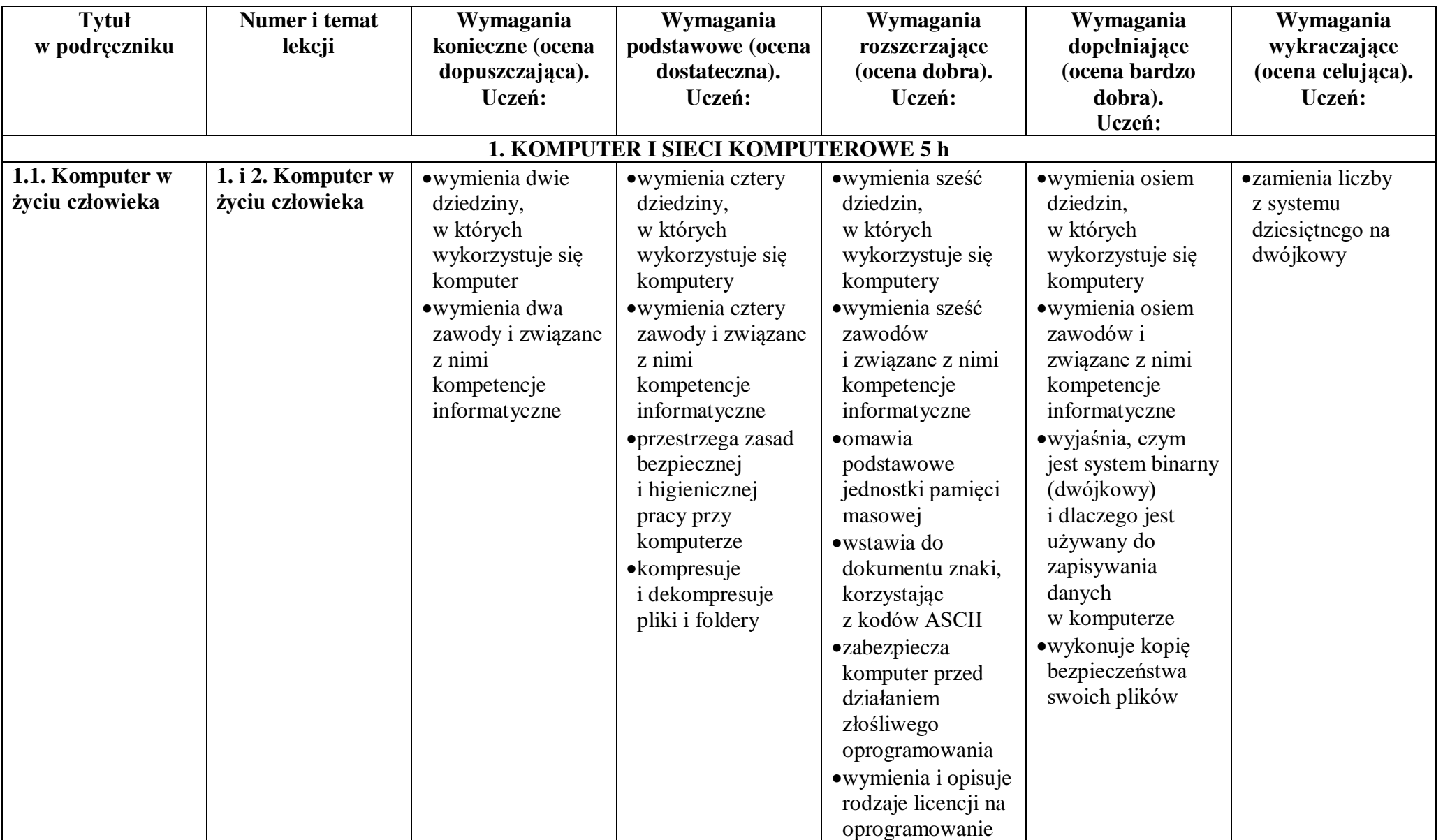

.

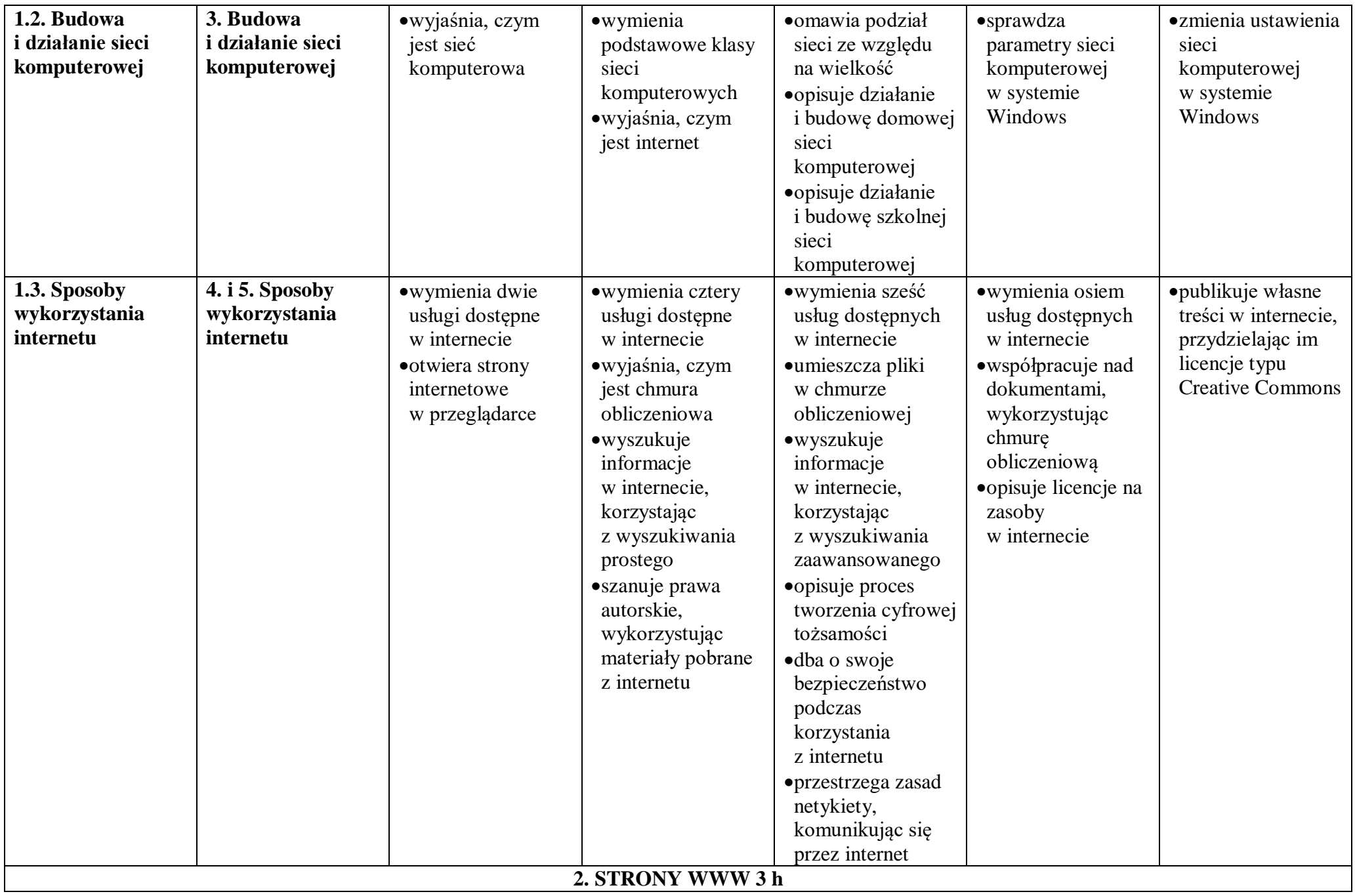

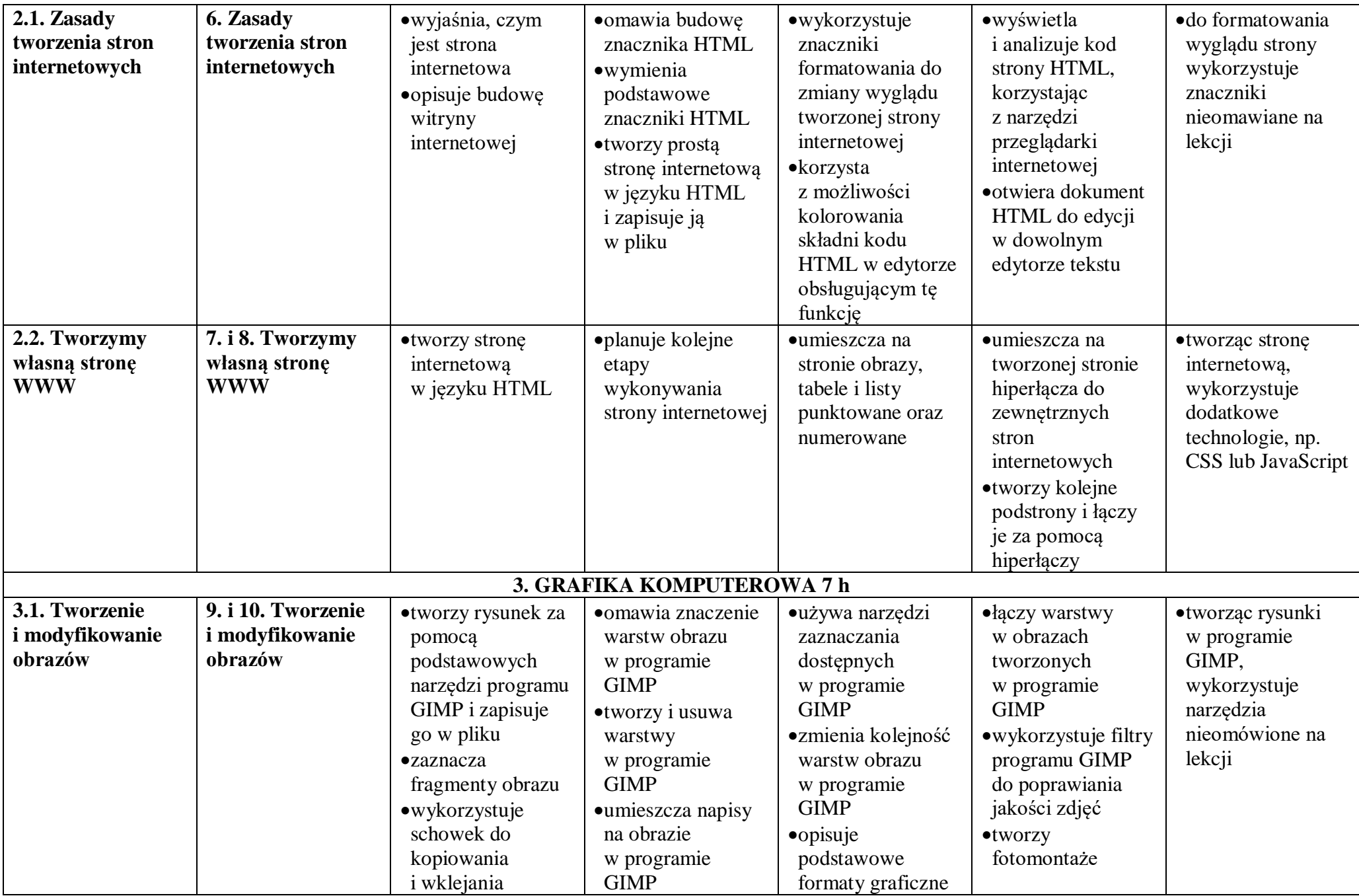

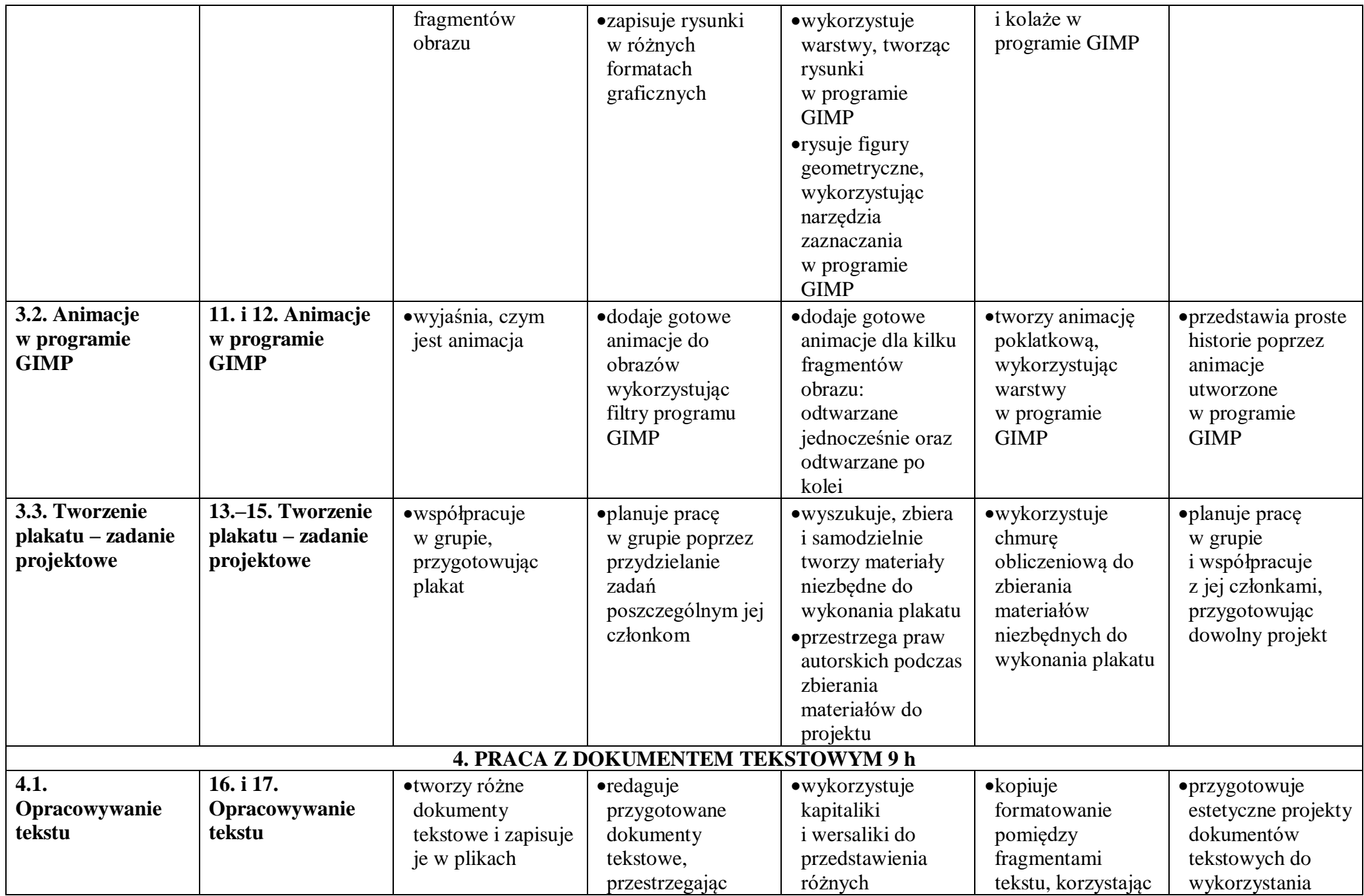

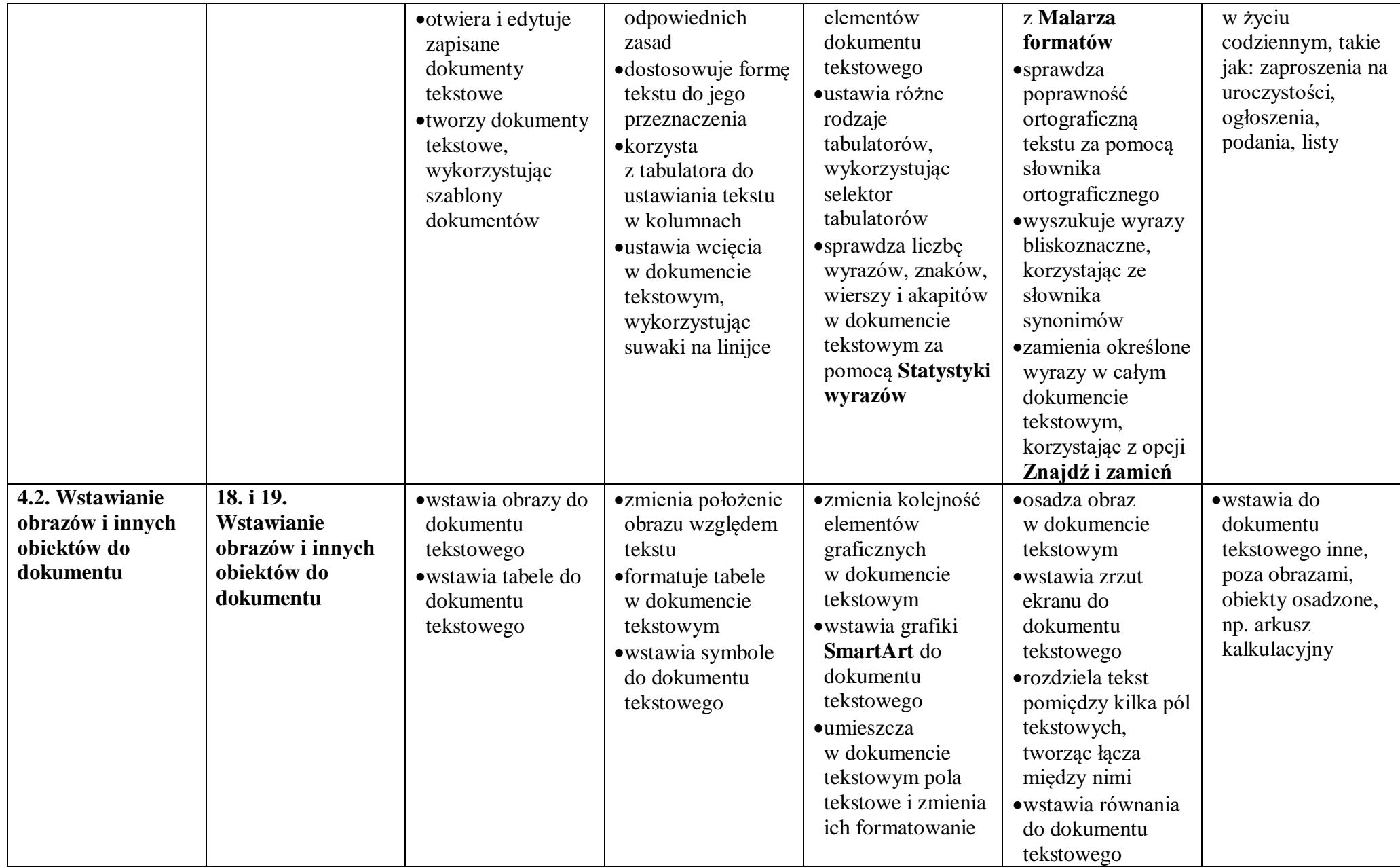

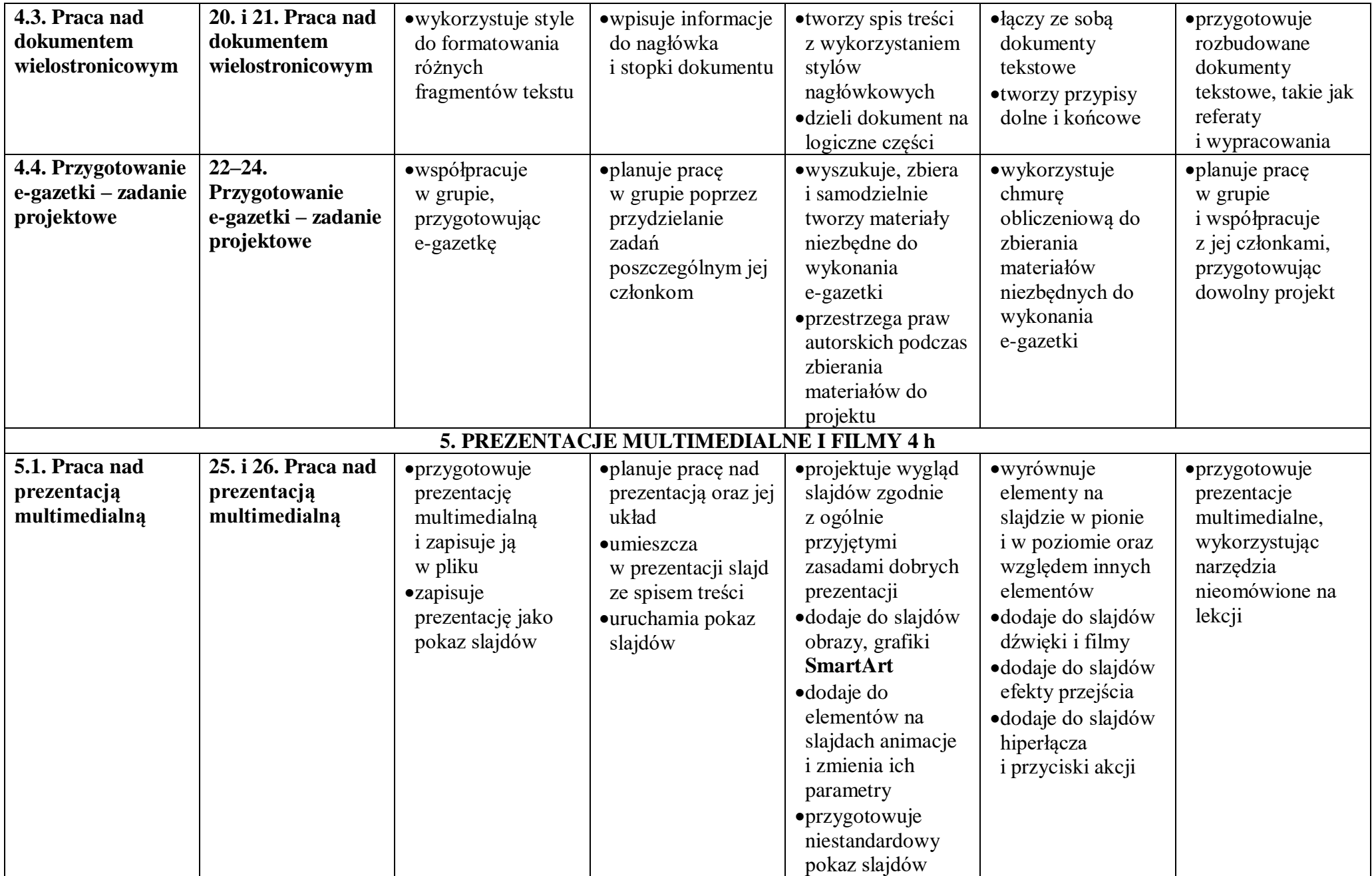

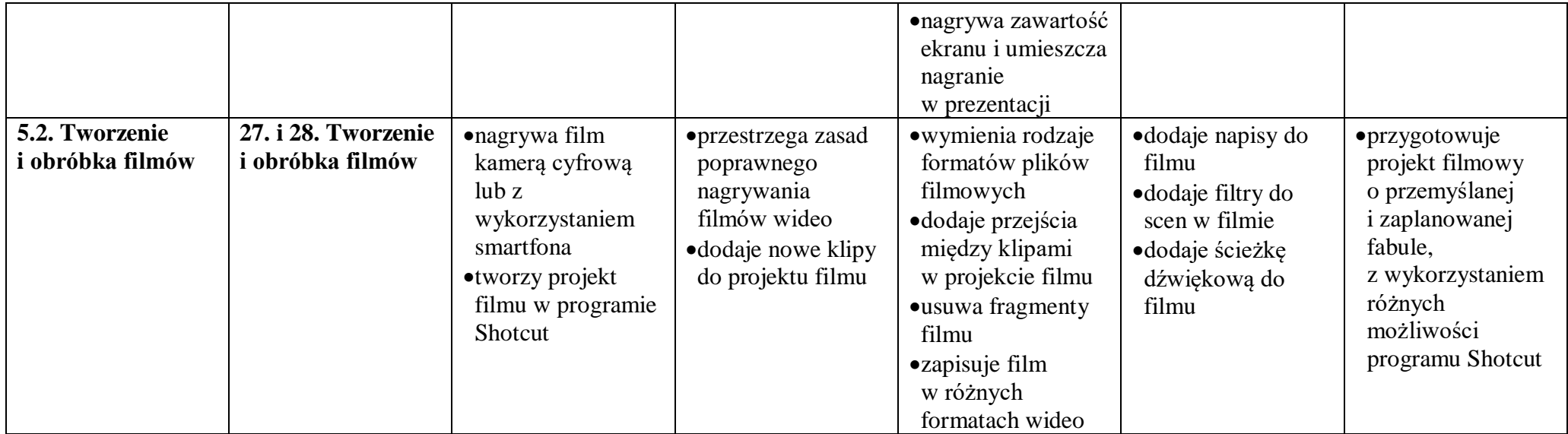